## GoogleWorkspaceアプリケーシヨン使用範囲一覽

**南国市版**

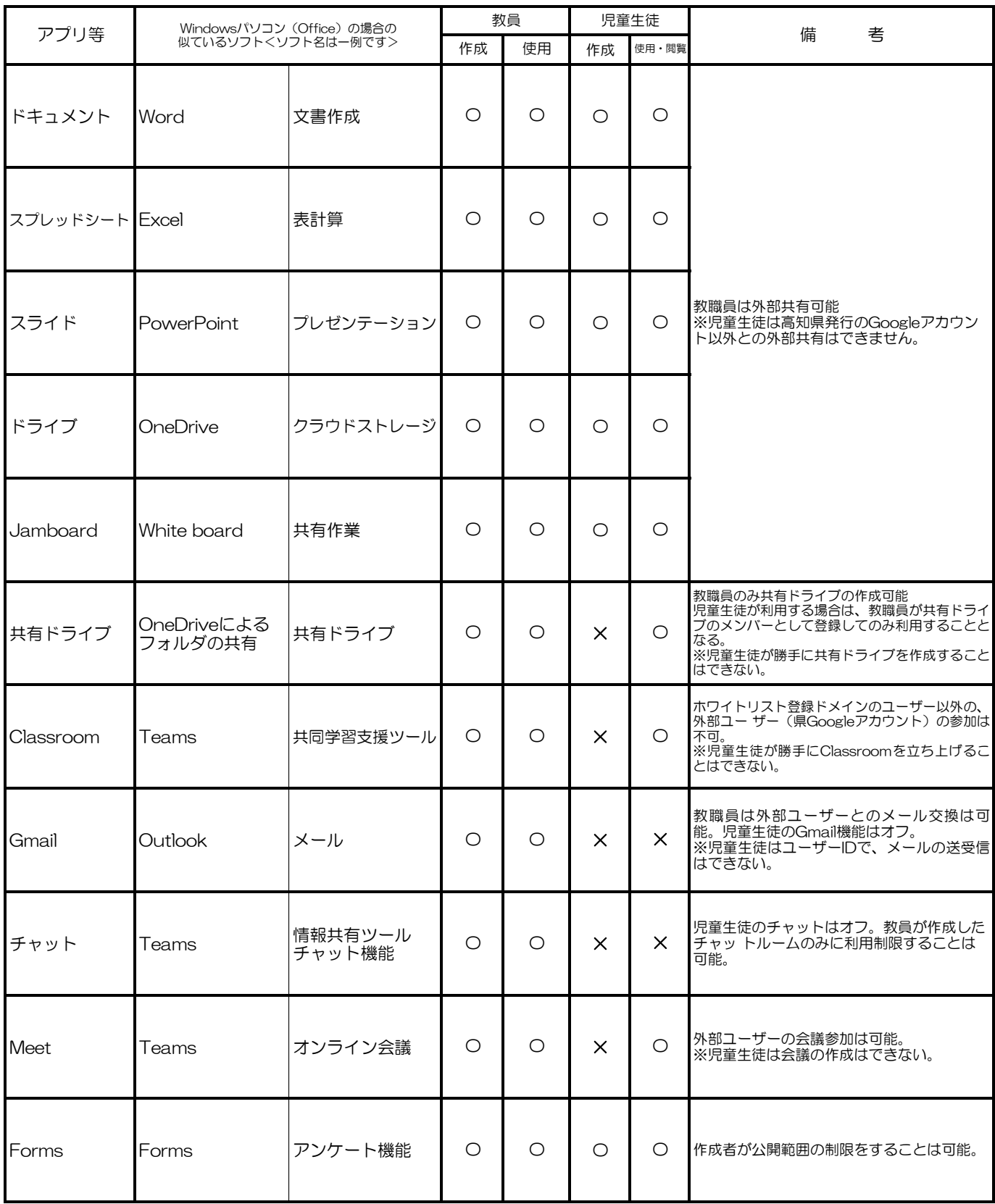

以下の機能は、県教委の方で、当初より標準でオフとなっています。

•Gmail •Googleチャット •Googleサイトの作成 •Googleドライブの共有ドライブ作成、外部共有 •Googleサイトの作成 •Meetのビデオ会議の立ち上げ

児童生徒のアプリケーシヨン利用について

※持ち帰った際、高知県Googleアカウントでログインしたのち、ロイロノート・スクールのWebフィルタリングがかかります。そして、その フィルタリングに高知県Googleアカウントでログインしないと、Webの閲覧ができません。【通常の学校での使用環境と同じです】